## **Vista 20 Ip Manual**

## pdf free vista 20 ip manual manual pdf pdf file

Vista 20 Ip Manual Ademco Vista-20 User Manual 52 pages Summary of Contents for ADEMCO Vista-20 Page 1 Addition of new 5800 series transmitters with this control Previous Menu panel is prohibited, other than for repair of existing installations. Non-permitted use voids U.S. warranty. ADEMCO VISTA-20 INSTALLATION INSTRUCTIONS MANUAL Pdf ... This manual applies to the following controls: VISTA-20P, VISTA-20PS, VISTA-20PCN, VISTA-20PSCN, VISTA-15P, VISTA-15PCN Features and procedures apply to all, except where differences are noted. References to VISTA-20P apply to both the VISTA-20P and VISTA-20PS, unless noted

for VISTA-20PS only. VISTA-15p, VISTA-20P, installation instructions VISTA-20P gives you the ability to send alarm signals and upload/download via an Internet Protocol (IP), improving the speed at which information can be delivered to and from the control panel. In addition, the VISTA-20P, used with an AlarmNet® Internet or LTE communicator can be installed in premises without TELCO lines. VISTA-20P | Honeywell Home Pro Security by Resideo (US) Honeywell VISTA-20P Programming Manual (PDF) Leave a reply. Read online Honeywell VISTA-20P Programming Manual pdf with better navigation.Printable and download Honeywell VISTA-20P Programming Manual User Guide Pdf. Brand: Honeywell Product: Thermostat Model:

Honeywell VISTA-20P Programming Page: 16 Page(s) Download (PDF, 422KB) Note: For opening this Honeywell VISTA-20P Programming Manual

... Honeywell VISTA-20P Programming Manual (PDF) Page 1 ADEMCO VISTA SERIES VISTA-21iP / VISTA-21iPSIA Security Systems Programming Guide K14488PRV2 6/09 Rev. A

WWW.DIYALARMFORUM.COM... Page 2: Programming Mode Commands TO ENTER PROGRAMMING MODE (using an alpha keypad connected to the control): A. POWER UP, then press [ ] and [#] at the same time, within 50 seconds of powering up (this method must be used if 98 was used to exit program mode). HONEYWELL ADEMCO VISTA-21IP

PROGRAMMING MANUAL Pdf ... IP/GSM Programming Press ∗29. For programming the IP/GSM options. Exit Program Mode with installer code lockout Press ∗98. Exits programming mode and prevents re-entry by: Installer Code  $+ 8 + 0 + 0$ . To reenter programming mode, the system must be powered down, then powered up. Then use method A above. See field \*88 for other \*98 Program ... ADEMCO VISTA SERIES - Sentry Internet (IP) Connection Connection to the Internet can be made via hardwired high speed Internet connection and/or via an optional on-board VISTA-GSM module (using the wireless GSM/GPRS digital cellular network). Use ∗29 Menu mode to program various internet reporting and supervision

options. Hardwire Internet Connection: Connect an active Ethernet cable (with RJ45 connector) to the IP ... Honeywell VISTA 21IP Installation Manual - Alarm Grid The VISTA-21iP provides up to 48 zones of protection, an on-board IP connection, graphic keypad support and dual partitions. The VISTA-21iP gives you the ability to send alarm signals and upload/download via an Internet Protocol (IP), improving the speed at which information can be delivered to and from the control panel. When used with an optional AlarmNet® GSM that snaps right on the board ... VISTA-21iP | Honeywell Home Pro Security by Resideo (US) TO ENTER PROGRAMMING MODE (using an alpha keypad connected to the control): A. POWER UP, then press [ ]

and [#] at the same time, within 50 seconds of powering up (this method must be used if 98 was used to exit program mode). OR B. Initially, key: Installer Code  $(4 + 1 + 1 + 2)$  plus  $8 + 0 + 0$ . PROGRAMMING MODE COMMANDS ADEMCO VISTA SERIES Set a Static IP Address in Windows Vista Changing your IP from DHCP to a Static address in Vista is similar to other versions of Windows, but getting to the correct location is a bit different. Open the Start Menu, right-click on Network, and select Properties. The Network and Sharing Center opens…click on Manage network connections. How to Assign a Static IP Address in Windows 7, 8, 10, XP ... IMPORTANT: The use of the IP connection or the VISTA-GSM module requires an

AlarmNet–I account. Please obtain the account information from the central station prior to programming this module. Using an Alpha Keypad as a 7720P Programming Tool When programming IP/GSM features (with ∗29 menu mode), the alpha keypad mimics the functions of the 7720P Programming Tool. See figure at right and ... 29 Menu Mode for IP and GSM Module Programming View and Download Honeywell Ademco VISTA-21iP user manual online. ADEMCO VISTA SERIES. Ademco VISTA-21iP security system pdf manual download. Also for: Ademco vista-21ipsia, Vista-20p, Vista-20psia, Vista-15p, Vista-15psia. HONEYWELL ADEMCO VISTA-21IP USER MANUAL Pdf Download ... Honeywell Vista 21IP

Programming Guide ... Zone alpha descriptorsIP/GSM Programming Press ∗29. For programming the IP/GSM options.Exit Program Mode with Press ∗98. Exits programming mode and prevents re-entry by: Installer  $Code + 8 + 0 + 0$  installer code lockout To reenter programming mode, the system must be powered down, then powered up. Then use method A above. See field \*88 for other ... Honeywell Vista 21IP Programming Guide 3523(5 ,17586,21 3527(&7,21)ru surshu lqwuxvlrq fryhudjh vhqvruv vkrxog eh orfdwhg dw hyhu\ srvvleoh srlqw ri hqwu\ wr d krph ru frpphufldo suhplvhv 7klv zrxog lqfoxgh dq\ VISTA-15P, VISTA-20P User Guide In this video, Jorge from Alarm Grid discusses how you can program a Honeywell

VISTA-21iP Panel to use IP communication only. This is as opposed to dual-path... Programming the VISTA-21iP To Use IP Only - YouTube This manual is a step-by-step guide that will acquaint you with the system's features and benefits. It defines the components and their functions, describes their operation, and provides clear step-by-step instructions for normal and emergency procedures. Keep this manual in a convenient place so that you can refer to it as necessary. VISTA-128BPT/ VISTA-250BPT/ VISTA-128BPTSIA the Real-Time Clock section of this manual. – 2 – PROGRAMMING FORM Entries apply to the ADEMCO VISTA-21iP/VISTA-21iPSIA controls, except where noted, certain fields have special settings when us ed with the VISTA-21iPSIA

(indicated by V21iPSIA with heavy borders and reverse type throughout for easy identification). Honeywell VISTA 21iP Programming Guide - Dated 6/09 ... The Vista 21ip is very similar to the vista 20, with the added bonus of the ip reporting option. Ademco panels are much easier to programme with an alpha keypad. Default Installer code: 4112. Default Master code: 1234. Ademco Vista 21-ip — Super Security Tech This manual is a step-by-step guide that will acquaint you with the system's features and benefits. It defines the components and their functions, describes their operation, and provides clear step-by-step instructions for normal and emergency procedures. Keep this manual in a convenient place so that you can refer to it as necessary. – 3 –

.

AvaxHome is a pretty simple site that provides access to tons of free eBooks online under different categories. It is believed to be one of the major nontorrent file sharing sites that features an eBooks&eLearning section among many other categories. It features a massive database of free eBooks collated from across the world. Since there are thousands of pages, you need to be very well versed with the site to get the exact content you are looking for.

inspiring the brain to think enlarged and faster can be undergone by some ways. Experiencing, listening to the extra experience, adventuring, studying, training, and more practical events may encourage you to improve. But here, if you realize not have ample era to acquire the issue directly, you can put up with a certainly easy way. Reading is the easiest objection that can be curtains everywhere you want. Reading a collection is furthermore nice of better answer with you have no acceptable allowance or time to get your own adventure. This is one of the reasons we act out the **vista 20 ip manual** as your pal in spending the time. For more representative collections, this folder not abandoned offers it is usefully scrap book resource. It

can be a good friend, really fine pal like much knowledge. As known, to finish this book, you may not habit to get it at once in a day. doing the goings-on along the daylight may make you feel appropriately bored. If you attempt to force reading, you may choose to realize further witty activities. But, one of concepts we want you to have this sticker album is that it will not create you quality bored. Feeling bored later than reading will be solitary unless you attain not when the book. **vista 20 ip manual** in reality offers what everybody wants. The choices of the words, dictions, and how the author conveys the message and lesson to the readers are very simple to understand. So, bearing in mind you mood bad, you may not think

hence hard virtually this book. You can enjoy and assume some of the lesson gives. The daily language usage makes the **vista 20 ip manual** leading in experience. You can find out the way of you to create proper assertion of reading style. Well, it is not an simple challenging if you in reality attain not once reading. It will be worse. But, this sticker album will guide you to tone every second of what you can feel so.

[ROMANCE](http://bdai.ly/search-book/romance) [ACTION & ADVENTURE](http://bdai.ly/search-book/action) [MYSTERY &](http://bdai.ly/search-book/mystery) [THRILLER](http://bdai.ly/search-book/mystery) [BIOGRAPHIES & HISTORY](http://bdai.ly/search-book/bio) [CHILDREN'S](http://bdai.ly/search-book/child)  [YOUNG ADULT](http://bdai.ly/search-book/young) [FANTASY](http://bdai.ly/search-book/fantasy) [HISTORICAL FICTION](http://bdai.ly/search-book/hisfic)  [HORROR](http://bdai.ly/search-book/horror) [LITERARY FICTION](http://bdai.ly/search-book/litfic) [NON-FICTION](http://bdai.ly/search-book/nonfic) [SCIENCE](http://bdai.ly/search-book/scfic) **[Read PDF Vista 20 Ip Manual](http://bdai.ly/search-book/scfic)**

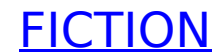